#### **SPECYFIKACJA ISTOTNYCH WARUNKÓW ZAMÓWIENIA**

Przetarg ograniczony o wartości zamówienia przekraczającej kwoty określonej w przepisach wydanych na podstawie art. 11 ust.8 ustawy Pzp.

na:

#### **wdrożenie na obszarze województwa pomorskiego, wspólnego dla organizatorów i przewoźników, systemu poboru opłat za przewozy w zbiorowym transporcie pasażerskim oraz systemu jednolitej informacji pasażerskiej**

Użyte w niniejszej SIWZ, pojęcia oznaczają:

- **1. Ustawa Pzp** ustawę z dnia 29 stycznia 2004r. Prawo zamówień publicznych (tekst jednolity Dz. U. z 2018, poz. 1986 z późn. zm.);
- **2. SIWZ** niniejszą Specyfikację Istotnych Warunków Zamówienia;
- **3. Zamawiający** InnoBaltica Sp. z o. o., ul. Równa 19/21, 80-067 Gdańsk;
- **4. Wykonawca** osobę fizyczną, osobę prawną albo jednostkę organizacyjną nieposiadającą osobowości prawnej, która ubiega się o udzielenie zamówienia publicznego, złożyła ofertę lub zawarła umowę w sprawie zamówienia publicznego.

### **I. Nazwa oraz adres Zamawiającego.**

**Innobaltica Sp. z o. o.**  ul. Równa 19/21, 80-067 Gdańsk E-mail: zamowienia@innobaltica.pl Adres strony internetowej: www.innobaltica.pl

#### **II. Tryb udzielenia zamówienia publicznego.**

- **1.** Przetarg ograniczony, na podstawie art. 47 ustawy Pzp.
- **2.** Wartość zamówienia jest większa niż kwoty określone w przepisach wydanych na podstawie art. 11 ust. 8 ustawy Pzp.

#### **III. Opis przedmiotu zamówienia.**

- **1.** Przedmiotem Zamówienia jest wdrożenie na obszarze województwa pomorskiego, wspólnego dla organizatorów i przewoźników, systemu poboru opłat za przewozy w zbiorowym transporcie pasażerskim oraz systemu jednolitej informacji pasażerskiej w ramach projektu "Zwiększenie dostępności regionalnego transportu kolejowego w województwie pomorskim poprzez jego integrację z transportem lokalnym – budowa elektronicznej Platformy Zintegrowanych Usług Mobilności" dalej PZUM. Przedmiot Zamówienia obejmuje:
	- **1)** budowę systemu informatycznego PZUM oraz jego wdrożenie w zakresie przewozów o charakterze użyteczności publicznej, w ramach PTZ obsługiwanego przez gminy Gdańsk i Gdynia oraz na infrastrukturze zarządców linii kolejowych PKP PLK, PKP SKM Trójmiasto, PKM w lokalizacjach na terenie województwa pomorskiego oraz w kilku wybranych lokalizacjach w województwach sąsiednich - wraz z:
		- **a)** dostawą nośników identyfikacji NFC wraz z personalizacją i dystrybucją do Pasażerów,
		- **b)** zaprojektowaniem oraz dostawą i instalacją urządzeń walidujących, kodów QR i tagów NFC montowanych na przystankach i stacjach kolejowych,
		- **c)** zaprojektowaniem oraz dostawą i instalacją urządzeń walidujących, kodów QR i tagów NFC montowanych w pojazdach komunikacji lokalnej,
		- **d)** wyposażeniem Punktów Obsługi w sprzęt niezbędny do obsługi Pasażerów
		- **e)** szkoleniem Użytkowników w zakresie obsługi i utrzymania PZUM,
		- **f)** usługami w okresie wdrożenia:<br>**i.** serwisowymi (w tym u
			- **i.** serwisowymi (w tym utrzymanie sprawności technicznej, konserwacja, naprawy, aktualizacje i inne czynności techniczne) oraz
		- **ii.** płatniczymi (w tym obsługi płatności, kart płatniczych i depozytów),
		- **g)** usługami w okresie 1 roku eksploatacji:
			- **i.** serwisowymi (w tym utrzymanie sprawności technicznej, konserwacja, naprawy, aktualizacje i inne czynności techniczne powdrożeniowe) oraz
		- **ii.** płatniczymi (w tym obsługi płatności, kart płatniczych i depozytów),
	- **2)** w ramach Prawa Opcji jeżeli zostanie wykorzystana:
		- a) usługą modyfikacji systemu w wymiarze 10000 roboczogodzin "r-g" lub mniejszym,
		- **b)** budową i wdrożeniem systemu PZUM w zakresie przewozów o charakterze użyteczności publicznej, w ramach kolejnych PTZ obsługiwanych przez gminy Chojnice, Lębork, Malbork, Słupsk, Starogard Gdański, Tczew, Wejherowo – wraz z elementami wskazanymi w pkt.: 1.1)a), 1.1)c), 1.1)d), 1.1)e), 1.1)f), 1.1)g), Prawo Opcji w zakresie niniejszego pkt. 1. 2) b) dotyczy osobno zakresu każdej wymienionej gminy obsługującej PTZ.
		- **c)** usługą dostępu do zasobów infrastrukturalnych i aplikacyjnych platformy chmurowej Architektura Infrastrukturalna proponowanego rozwiązania dla Architektury testowej, developerskiej, podstawowej i rozszerzonej. Prawo Opcji w zakresie niniejszego pkt. 1. 2) c) dotyczy osobno zakresu każdej wymienionej Architektury i osobno w okresie:
			- **i.** wdrożenia
		- **ii.** 1 roku eksploatacji
- **2.** Zamawiający nie dopuszcza składania ofert częściowych.
- **3.** Kod Wspólnego Słownika Zamówień (CPV): 48000000-8, 48400000-2, 48200000-0

#### **IV. Termin wykonania zamówienia.**

Zamawiający ustala następujący termin wykonania całości zamówienia: do dnia 30.09.2023 r.

#### **V. Informacje o sposobie porozumiewania się Zamawiającego z Wykonawcami oraz przekazywania oświadczeń lub dokumentów, a także wskazanie osób uprawnionych do porozumiewania się z Wykonawcami.**

#### **1. Informacje ogólne**

**1)** W postępowaniu o udzielenie zamówienia komunikacja między zamawiającym, a wykonawcami odbywa się przy użyciu **platformazakupowa.pl**

- **2)** Zamawiający wyznacza następujące osoby do kontaktu z Wykonawcami: Pan Grzegorz Bebłowski email zamowienia@innobaltica.pl
- **3)** Link do postępowania dostępny jest na stronie operatora **platformazakupowa.pl** oraz Profilu Nabywcy zamawiającego dostępnego na stronie https://platformazakupowa.pl/pn/innobaltica.
- **4)** Zamawiający w zakresie:
- **5)** pytań technicznych związanych z działaniem systemu prosi o kontakt z Centrum Wsparcia Klienta **platformazakupowa.pl** pod numer 22 101 02 02, cwk@platformazakupowa.pl.
- **6)** pytań merytorycznych wyznaczył osoby, do których kontakt umieszczono w Ogłoszeniu o zamówieniu, SIWZ lub zaproszeniu do składania ofert.
- **7)** Wymagania techniczne i organizacyjne opisane zostały w **Regulaminie platformazakupowa.pl**, który jest uzupełnieniem niniejszej Instrukcji.
- **8)** Występuje limit objętości plików lub spakowanych folderów w zakresie całej oferty do **1 GB** przy maksymalnej ilości **20 plików lub spakowanych folderów**
- **9)** Przy dużych plikach kluczowe jest łącze internetowe i dostępna przepustowość łącza po stronie serwera **platformazakupowa.pl** oraz użytkownika.
- **10) Składając ofertę zaleca się zaplanowanie złożenia jej z wyprzedzeniem minimum 24h**, aby zdążyć w terminie przewidzianym na jej złożenie w przypadku siły wyższej, jak np. awaria **platformazakupowa.pl**, awaria Internetu, problemy techniczne związane z brakiem np. aktualnej przeglądarki, itp.
- **11)** W przypadku większych plików zalecamy skorzystać z instrukcji pakowania plików dzieląc je na mniejsze paczki po np. 75 MB każda (**link do instrukcji**).
- **12)** Za datę przekazania oferty przyjmuje się datę ich przekazania w systemie poprzez kliknięcie przycisku **Złóż ofertę** w drugim kroku i wyświetlaniu komunikatu, że oferta została złożona.

#### **2. Złożenie oferty oraz komunikacja z Zamawiającym**

Sposób składania oferty, jej wycofania jest przedstawiony na stronie https://drive.google.com/file/d/1Kd1DttbBeiNWt4q4slS4t76lZVKPbkyD/view oraz na stronie https://platformazakupowa.pl/strona/45-instrukcje oznaczonej jako SKŁADANIE OFERT W POSTĘPOWANIACH Instrukcja: Pełna instrukcja tekstowa składania ofert, wysyłania wiadomości w Ogłoszeniu o Zamówieniu (UE/PL)

#### **VI. Wymagania dotyczące wadium.**

- **1.** Warunkiem udziału w postępowaniu o udzielenie zamówienia jest wniesienie wadium w prawidłowej wysokości, która wynosi **2.500.000.00 zł**.
- **2.** Wadium może być wniesione w pieniądzu, poręczeniach bankowych lub poręczeniach spółdzielczej kasy oszczędnościowo – kredytowej (z tym, że poręczenie kasy jest zawsze poręczeniem pieniężnym), gwarancjach bankowych, gwarancjach ubezpieczeniowych oraz poręczeniach udzielanych przez podmioty, o których mowa w art. 6b ust. 5 pkt 2 ustawy z dnia 9 listopada 2000 r. o utworzeniu Polskiej Agencji Rozwoju Przedsiębiorczości (teks jednolity Dz. U. z 2018 r., poz. 110 z późn. zm.).
- **3.** Wadium wnosi się przed upływem terminu składania ofert.
- **4.** Wadium wnoszone w pieniądzu wpłaca się przelewem na poniższy rachunek bankowy Zamawiającego: PKO BP nr 80 1020 1811 0000 0002 0321 9920. **Wykonawca wnoszący wadium w pieniądzu zobowiązany jest do wpłacenia go odpowiednio wcześniej, tak aby znalazło się ono na koncie Zamawiającego przed datą i godziną składania ofert.**
- **5.** Dokument poręczenia/gwarancyjny powinien przewidywać utratę wadium na rzecz Zamawiającego w przypadkach określonych w pkt. 7 i 8 poniżej. Gwarancja nie może uzależniać dokonania zapłaty od spełnienia jakichkolwiek dodatkowych warunków lub też od przedłożenia jakiejkolwiek dokumentacji.
- **6.** Wadium w formie niepieniężnej musi być wniesione wraz z ofertą, w oryginale w postaci elektronicznej, w sposób określony w pkt. IX SIWZ. Potwierdzenie wniesienia wadium w formie pieniężnej należy dołączyć do oferty w sposób określony w pkt. IX SIWZ
- **7.** Zamawiający zatrzymuje wadium wraz z odsetkami, jeżeli wykonawca, którego oferta została wybrana:
	- **1)** odmówił podpisania umowy w sprawie zamówienia publicznego na warunkach określonych w ofercie;
	- **2)** nie wniósł wymagane zabezpieczenia należytego wykonania umowy;
	- **3)** zawarcie umowy w sprawie zamówienia publicznego stało się niemożliwe z przyczyn leżących po stronie wykonawcy.
- **8.** Zamawiający zatrzymuje wadium wraz z odsetkami, jeżeli wykonawca w odpowiedzi na wezwanie, o którym mowa w art. 26 ust. 3 i 3a ustawy Pzp, z przyczyn leżących po jego stronie, nie złożył oświadczeń lub dokumentów potwierdzających okoliczności, o których mowa w art. 25 ust. 1 ustawy Pzp, oświadczenia, o którym mowa w art. 25a ust. 1 ustawy Pzp, pełnomocnictw lub nie

wyraził zgody na poprawienie omyłki, o której mowa w art. 87 ust. 2 pkt 3 ustawy Pzp, co spowodowało brak możliwości wybrania oferty złożonej przez wykonawcę jako najkorzystniejszej.

**9.** Wadium musi zabezpieczać ofertę w całym okresie związania ofertą, który wynosi 90 dni od upływu terminu składania ofert.

**10.** Zamawiający zwróci wadium dla Wykonawcy na zasadach określonych w art. 46 ustawy Pzp.

#### **VII. Termin związania ofertą.**

- **1.** Termin związania ofertą w niniejszym postępowaniu wynosi **90 dni.**
- **2.** Wykonawca samodzielnie lub na wniosek Zamawiającego może przedłużyć termin związania ofertą, z tym że Zamawiający może tylko raz, co najmniej na 3 dni przed upływem terminu związania ofertą, zwrócić się do Wykonawców o wyrażenie zgody na przedłużenie tego terminu o oznaczony okres, nie dłuższy jednak niż 60 dni.
- **3.** Odmowa wyrażenia zgody, o której mowa w ust. 2 powyżej, nie powoduje utraty wadium.
- **4.** Przedłużenie terminu związania ofertą jest dopuszczalne tylko z jednoczesnym przedłużeniem okresu ważności wadium albo, jeżeli nie jest to możliwe, z wniesieniem nowego wadium na przedłużony okres związania ofertą. Jeżeli przedłużenie terminu związania ofertą dokonywane jest po wyborze oferty najkorzystniejszej, obowiązek wniesienia nowego wadium lub jego przedłużenia dotyczy jedynie wykonawcy, którego oferta została wybrana jako najkorzystniejsza.
- **5.** Bieg terminu związania ofertą rozpoczyna się wraz z upływem terminu składania ofert.

#### **VIII. Opis sposobu przygotowania oferty.**

- **1.** Oferta powinna zostać sporządzona według wzoru formularza ofertowego, stanowiącego **Załącznik nr 1 do SIWZ**. Załączniki do Oferty powinny zawierać opisy umożliwiające dokonania oceny oferty a w szczególności opisy:
	- **1)** metodyki w ramach pełnego cyklu życia projektu; Koncepcji prowadzenia prac, Narzędzi projektowych wspomagających pracę w projekcie,
	- **2)** proponowanego zespołu wdrożeniowego, jego składu, organizacji i doświadczenia oraz zaangażowanie po stronie Wykonawcy,
	- **3)** architektury Infrastrukturalnej proponowanego rozwiązania w wersji testowej, developerskiej, podstawowej i rozszerzonej wraz z ceną
	- **4)** Próbka zawierająca:
		- **a)** Film prezentujący przebieg działań i czynności w systemie wg załączonych wymagań wg załącznika "Scenariusz testowania próbki". Film będzie przygotowany w jednym z formatów albo AVI albo MP4 albo MPEG-4 w rozdzielczości zapewniającej odczyt wszystkich informacii niezbednych do oceny próbki.
		- **b)** Instrukcja obsługi aplikacji mobilnej
		- **c)** Instrukcja obsługi Portalu Pasażera
		- **d)** Instrukcja dla Użytkownika po stronie organizatora przewozów
		- **e)** Instrukcja dla Użytkownika Kontrolującego uprawnienia do przejazdu
		- **f)** Dokumentacja urządzeń końcowych (w tym DTR) dla Walidatora
		- **g)** Dokumentacja urządzeń końcowych (w tym DTR) dla Walidatora terminala płatniczego
		- **h)** Instrukcja Administratora
		- **i)** Opis protokołów komunikacyjnych urządzenia walidującego i opis plików danych rejestrowych, rejestru zdarzeń, ustawienia daty i czasu.

Po otwarciu ofert, w wyznaczonym przez Zamawiającego terminie Wykonawca dostarczy, do siedziby Zamawiającego, makietę z urządzeniami opisanymi w swojej ofercie, w celu przeprowadzenia prezentacji wybranych funkcjonalności oferowanego rozwiązania.

- **2.** Wykonawca może złożyć tylko jedną ofertę.
- **3.** Ofertę sporządza się w języku polskim z zachowaniem formy pisemnej pod rygorem nieważności.
- **4.** Wykonawca wskaże w ofercie, które z części zamówienia zamierza powierzyć do wykonania podwykonawcom.
- **5.** Wykonawca ponosi koszty związane z przygotowaniem i złożeniem oferty.

#### **IX. Miejsce oraz termin składania i otwarcia ofert.**

- **1.** Wykonawca składa ofertę za pośrednictwem **formularza składania ofert platformazakupowa.pl** dostępnego Profilu Nabywcy Zamawiającego w sekcji "postępowania" dostępnego na stronie https://platformazakupowa.pl/pn/innobaltica
- **2.** Oferta powinna być sporządzona w języku polskim, z zachowaniem postaci elektronicznej w formacie danych. Do danych zawierających dokumenty tekstowe, tekstowo-graficzne lub multimedialne stosuje się:.txt; .rft; .pdf; .xps; .odt; .ods; .odp; .doc; .xls; .ppt; .docx; .xlsx; .pptx; .csv. i podpisana kwalifikowanym podpisem elektronicznym. Sposób złożenia oferty, w tym zaszyfrowania oferty opisany został w instrukcji dla wykonawców, która dostępna jest na stronie https://platformazakupowa.pl/strona/45-instrukcje
- **3.** Ofertę należy złożyć w oryginale. Zamawiający nie dopuszcza możliwości złożenia skanu oferty opatrzonej/opatrzonego kwalifikowanym podpisem elektronicznym.
- **4.** Wszelkie informacje stanowiące tajemnicę przedsiębiorstwa w rozumieniu ustawy z dnia 16 kwietnia 1993 r. o zwalczaniu nieuczciwej konkurencji, które Wykonawca zastrzeże jako tajemnicę przedsiębiorstwa, powinny zostać złożone w osobnym pliku wraz z jednoczesnym zaznaczeniem polecenia "Załącznik stanowiący tajemnicę przedsiębiorstwa" a następnie wraz z plikami stanowiącymi jawną część skompresowane do jednego pliku archiwum (ZIP).
- **5.** Do oferty należy dołączyć Jednolity Europejski Dokument Zamówienia w postaci elektronicznej opatrzonej kwalifikowanym podpisem elektronicznym, a następnie wraz z plikami stanowiącymi ofertę skompresować do jednego pliku archiwum (ZIP).
- **6.** Wykonawca może przed upływem terminu do składania ofert zmienić lub wycofać ofertę. Wykonawca po upływie terminu do składania ofert nie może skutecznie dokonać zmiany ani wycofać złożonej oferty.
- **7.** Termin składania ofert upływa dnia **16.09.2019 r. o godz. 10:00**
- **8.** Otwarcie ofert nastąpi w dniu **16.09.2019 r. o godzinie 11:00**
- **9.** Otwarcie ofert następuje poprzez użycie aplikacji do szyfrowania ofert dostępnej na Portalu Nabywcy dostepnego na stronie https://platformazakupowa.pl/pn/innobaltica
- **10.** Otwarcie ofert jest jawne, Wykonawcy mogą uczestniczyć w sesji otwarcia ofert.
- **11.** Niezwłocznie po otwarciu ofert Zamawiający zamieści na stronie internetowej informację z otwarcia ofert.

#### **X. Opis sposobu obliczenia ceny**.

- **1.** Wykonawca uwzględniając wszystkie wymogi zawarte w niniejszym SIWZ, powinien w cenie brutto uwzględnić ewentualne oferowane upusty, koszty ubezpieczenia, podatku VAT oraz wszystkie inne nie wymienione, niezbędne do realizacji przedmiotu zamówienia.
- **2.** Cena musi być podana w złotych polskich z dokładnością do dwóch miejsc po przecinku.
- **3.** Wykonawca zobowiązany jest do wypełnienia formularza ofertowego/formularza asortymentowo cenowego i określenia w nim ceny netto, wartości podatku VAT oraz ceny brutto.
- **4. Wykonawca zobowiązany jest poinformować Zamawiającego czy wybór oferty będzie prowadził do powstania u Zamawiającego obowiązku podatkowego, wskazując nazwę (rodzaj) towaru lub usługi, których dostawa lub świadczenie będzie prowadzić do jego powstania, oraz wskazując ich wartość bez kwoty podatku.**

#### **XI. Opis kryteriów, którymi Zamawiający będzie się kierował przy wyborze oferty, wraz z podaniem znaczenia tych kryteriów i sposób oceny oferty.**

Wszystkie oferty nie podlegające odrzuceniu oceniane będą na podstawie następujących kryteriów: Zamawiający ustala następujący podział kryteriów oceny ofert wraz z przypisanymi wagami określającymi ich istotność.

#### **1 ABC Kryterium Cena**

**Kryterium ceny stanowią kryteria ABC**. Dla kryterium ceny Zamawiający określa wagę na 39 punkty, przy czym kryterium ceny dzieli się na następujące składowe:

#### **1.1 Kryterium A**

**Suma** Ceny za budowę systemu informatycznego PZUM oraz jego wdrożenie: zgodnie z III.1.1) **a.-f. SIWZ** oraz **Ceny za usługi w okresie 1 roku eksploatacji zgodnie z III.1.1)g SIWZ.** 

#### **Waga kryterium: 33,7**

#### **1.1.1 Zastosowana formuła matematyczna**

Oceniając oferty w kryterium A, Zamawiający będzie brał pod uwagę ceny netto podane w ofercie złożonej przez Oferenta.

Dla kryterium "A" wartość wyliczona zostanie zgodnie z wzorem:

$$
A=33.7*\frac{minimum(A.1[PLN\,netto]+A.2[PLN\,netto])}{(A.1[PLN\,netto]+A.2[PLN\,netto])\,ocentanej\,of\,erty}
$$

gdzie:

- 33,7, stanowi wagę kryterium A
- $minimum (A.1[PLN netto] + A.2[PLN netto])$ , stanowi sumę kwot A.1 i A.2 oferty o najniższej sumie A1 i A2.
- $(A.1[PLN \text{ nette}] + A.2[PLN \text{ netto}]$  ocenianej oferty, stanowi sume zaoferowanych kwot A.1 i A.2 ocenianej oferty

## **1.2 Kryterium B**

#### **1.2.1 B.1. Cena za usługę modyfikacji systemu w wymiarze 10000 r-g lub mniejszym - w ramach "prawa opcji" zgodnie z III.1.2)a SIWZ**

#### **Waga kryterium: 2**

#### **1.2.2 Zastosowana formuła matematyczna**

Oceniając oferty w kryterium B, Zamawiający będzie brał pod uwagę ceny netto podane w ofercie złożonej przez Oferenta.

Dla kryterium "B" wartość wyliczona zostanie zgodnie z wzorem:<br>
minimum (B.1[PLN netto])

 $B = 2*$ 

$$
= 2 * \overline{(B.1[PLN\;netto])\;ocentanej\;oferty]}
$$

gdzie:

- 2, stanowi wage kryterium B.1
- $minimum$   $(B,1$   $[PLN$  netto  $]$ , stanowi najniższą kwotę B.1 spośród wszystkich zaoferowanych kwot
- (B.1[PLN netto]) ocenianej oferty, stanowi zaoferowaną kwotę B.1 ocenianej oferty

#### **1.3 Kryterium C**

#### **Waga kryterium: 3,3**

- **1.3.1 C.1. Cena za zakres "opcji" zgodnie z III.1.2)b. budowa i wdrożenie systemu PZUM w zakresie przewozów o charakterze użyteczności publicznej, w ramach kolejnych PTZ obsługiwanych przez gminy Chojnice, Lębork, Malbork, Słupsk, Starogard Gdański, Tczew, Wejherowo wraz z elementami wskazanymi w pkt. III w ppkt.: 1.1)a, 1.1)c, 1.1)d, 1.1)e, 1.1)f, SIWZ** 
	- Chojnice łącznie **C.1.1** PLN netto
	- Lębork łącznie **C.1.2** PLN netto
	- Malbork łącznie **C.1.3** PLN netto
	- Słupsk łącznie **C.1.4** PLN netto
	- Starogard Gdański łącznie **C.1.5** PLN netto
	- Tczew łącznie **C.1.6** PLN netto
	- Wejherowo łącznie **C.1.7** PLN netto

#### **Waga kryterium: 2,5**

#### **1.3.1.1 Zastosowana formuła matematyczna**

Dla kryterium C.1 wartość wyliczona zostanie zgodnie z wzorem:

$$
C\ 1 - 25 = \frac{minimum (C1.1 [PLN\ netto] + ... + C1.7 [PLN\ netto])}{}
$$

## $C.1 = 2.5 * \frac{1}{(C1.1[PLN \text{ netto}] + ... + C1.7[PLN \text{ netto}]) \text{ occupied of}$

#### gdzie:

- 2.5, stanowi wagę kryterium C.1
- $minimum$   $(C1.1[PLN$  netto  $] + ... + C1.7[PLN$  netto  $]$ , stanowi najniższą sumę kwot C.1.1, … , C.1.7 najtańszej oferty w ramach kryterium C.1
- $(C1.1[PLN<sub>net</sub> to]+...+C1.7[PLN<sub>netto</sub>])$  ocenianej oferty, stanowi sumę zaoferowanych kwot C.1.1, … , C.1.7 ocenianej oferty
- **1.3.2 C.2. Cena za zakres "opcji" zgodnie z III.1.2)b. wraz z elementami wskazanymi w pkt. III 1.1)g, SIWZ. Cena za usługi w okresie 1 roku eksploatacji w ramach kolejnych PTZ obsługiwanych przez gminy jak niżej - w ramach "prawa opcji":** 
	- Chojnice łącznie **C.2.1** PLN netto
	- Lębork łącznie **C.2.2** PLN netto
	- Malbork łącznie **C.2.3** PLN netto
	- Słupsk łącznie **C.2.4** PLN netto
	- Starogard Gdański łącznie **C.2.5** PLN netto
	- Tczew łącznie **C.2.6** PLN netto
	- Wejherowo łącznie **C.2.7** PLN netto

#### **Waga kryterium: 0,8**

#### **1.3.2.1 Zastosowana formuła matematyczna**

Dla kryterium C.2 wartość wyliczona zostanie zgodnie z wzorem:

$$
C.2 = 0.8 * \frac{minimum (C2.1[PLN\text{ netto}] + ... + C2.7[PLN\text{ netto}])}{T}
$$

$$
\Sigma = 0.0 * (C2.1[PLN \text{ netto}] + ... + C2.7[PLN \text{ netto}])
$$
ocenianej oferty

gdzie:

- $0.8$ , stanowi wagę kryterium C.2
- $minimum (C2.1[PLN<sub>netto</sub>] + ... + C2.7[PLN<sub>netto</sub>]).$  stanowi sumę kwot C.2.1, ..., C.2.7 najtańszej oferty w ramach kryterium C.2

•  $(C2.1[PLN<sub>net</sub> to]+...+C2.7[PLN<sub>netto</sub>])$  ocenianej oferty, stanowi sumę zaoferowanych kwot C.2.1, … , C.2.7 ocenianej oferty

#### **1.3.3 Zastosowana formuła matematyczna**

Dla kryterium C wartość wyliczona zostanie zgodnie z wzorem:

#### $C = C.1 + C.2$

**2 kryterium D podejścia do realizacji projektu Waga kryterium: 15,2** 

#### **2.1 D.1 Metodyka prowadzenia prac Waga kryterium: 0,2**

Metodyka prowadzenia projektu. Punkty przyznawane są za prowadzenie projektu wg jednej ze wskazanych metodyk PMBook, IPMA lub Prince2.

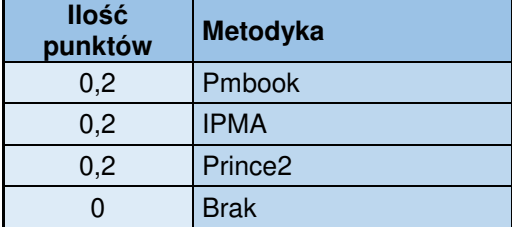

Możliwa do wyboru jest tylko jedna metodyka. Nie wskazanie metodyki to 0 pkt.

#### **2.1.1 Zastosowana formuła matematyczna**

Jeżeli Oferent zadeklaruje jedną z metodyk z zakresu PMBook, IPMA lub Prince2 Zamawiający przyzna ofercie wartość punktową w wysokości 0,2 punktu.

#### **2.2 D2 Opis metodyki w ramach pełnego cyklu życia projektu:**

#### **Waga kryterium: 15**

#### **2.2.1 D2.1Koncepcja prowadzenia prac.**

#### **Waga kryterium: 4**

Ocena zostanie przeprowadzona na podstawie załącznika dołączonego do oferty zawierającego opis sposobu prowadzenia prac, wraz z diagramami przepływu prac wraz dostarczonymi produktami ich opisem oraz przypisaniem odpowiedzialności do zespołu realizującego pracę dla obszarów projektowych.

Ocenie zostaną poddane następujące obszary:

- 1. Zarządzania zakresem i zmianą
- 2. Zarządzania Jakością
- 3. Zarządzania produkcją oprogramowania, wydaniami, testami, uruchomieniem produkcyjnych i odbiorem.
- 4. Plan Komunikacji
- 5. Zarządzanie Ryzykiem
- 6. Zarządzanie Zespołem

W każdym z opisanych wyżej obszarów możliwe będą do zdobycia punkty według skali przedstawionej w poniższej tabeli.

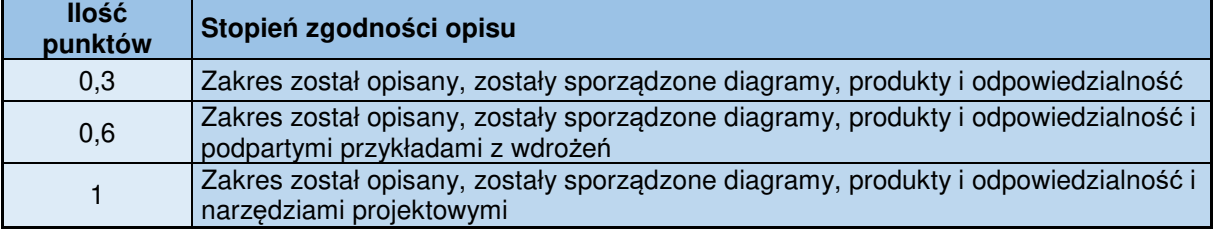

## **2.2.1.1 Zastosowana formuła matematyczna**

 $D.2.1 = 4*-$ 

maksimum (przyznawanych punktów)

gdzie:

- 4 stanowi wagę kryterium D.2.1
- maksimum (przyznanych punktów) stanowi najwyższą przyznaną wartość punktową spośród wszystkich ofert
- przyznanę punkty ocenianej oferty stanowi przyznaną ocenianej ofercie wartość punktową
- **2.2.2 D2.2 Narzędzia projektowe, wspomagające pracę w projekcie:**

#### **Waga kryterium: 4**

Ocena zostanie przeprowadzona na podstawie załącznika dołączonego do oferty zawierającego opis proponowanych narzędzi projektowych do wykorzystania w projekcie.

Ocenie zostaną poddane następujące obszary:

- 1. Narzędzia wspierające cykl wytwarzania oprogramowania (od definicji wymagań do eksploatacji),
- 2. Narzędzia umożliwiające ocenę jakości danych oraz wsparcie w procesie ich czyszczenia,
- 3. Narzędzia umożliwiające migrację danych zgodnych ze standardem GTFS,
- 4. Narzędzia umożliwiające migrację danych zgodnych ze standardem BOB,
- 5. Narzędzia umożliwiające migrację danych z portalu Otwarte dane ZTM w Gdańsku,
- 6. Narzędzia wspomagające przeprowadzenia między innymi:
	- a. Testów funkcjonalnych,
		- b. Testów niefunkcjonalnych,
		- c. Testów akceptacyjnych,
		- d. Testów integracyjnych,
		- e. Testów wydajnościowych,
		- f. Testów penetracyjnych,
		- g. Testów manualnych,
		- h. Testów automatycznych,
		- i. Testów regresji
		- j. Testy migracji,
		- k. Testy bezpieczeństwa.
- 7. Narzędzia do zarządzania zadaniami i harmonogramowania,
- 8. Repozytorium projektowym,
- 9. Raporty projektowe,
- 10. Narzędzia i sposób prowadzenia szkoleń i transferu wiedzy,
- 11. Możliwość pracy zdalnej.

W każdym z opisanych wyżej obszarów możliwe będą do zdobycia punkty według skali przedstawionej w poniższej tabeli.

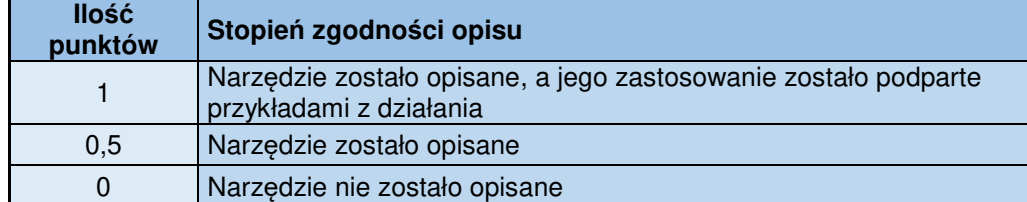

## **2.2.2.1 Zastosowana formuła matematyczna**

 $D.2.2 = 4*$ 

#### maksimum (przyznanych punktów)

gdzie:

- 4 stanowi wagę kryterium D.2.2
- maksimum (przyznanych punktów), stanowi najwyższą przyznaną wartość punktową, spośród wszystkich ofert
- przyznanę punkty ocenianej oferty stanowi przyznaną ocenianej ofercie wartość punktową

**2.2.3 D2.3 Proponowany zespół wdrożeniowy, jego skład, organizacja i doświadczenie** 

#### **Waga kryterium: 5**

Proponowany skład zespołu wdrożeniowego musi spełniać co najmniej minimalne wymaganie Zamawiającego opisane w **Warunkach udziału w postępowaniu w zakresie zdolności technicznej i zawodowej.**

Minimalny skład zespołu i waga roli poszczególnych osób znajdują się w tabeli poniżej.

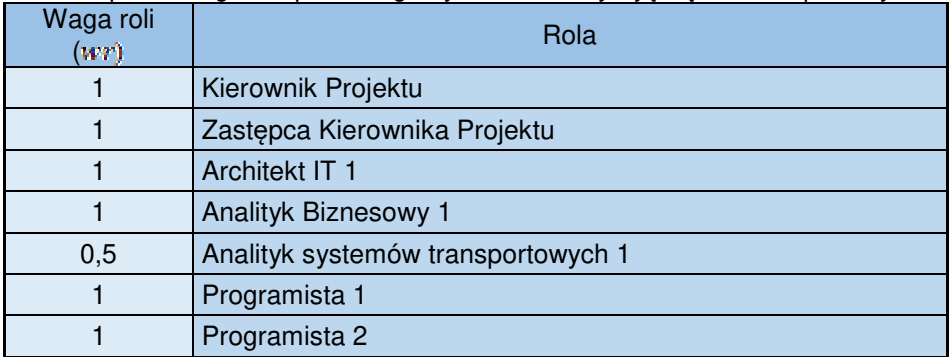

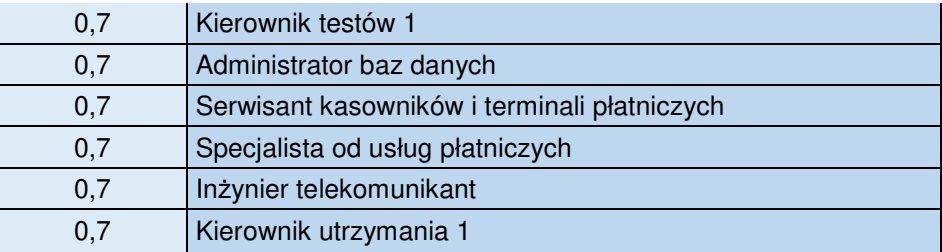

Każdy członek zespołu musi zostać poddany ocenie ze względu na:

- 1. Źródło zasobu
- 2. Zaangażowanie
- 3. Język komunikacji

Poszczególne warianty odpowiedzi i przyznawanych za nie punkty opisują poniższe tabele

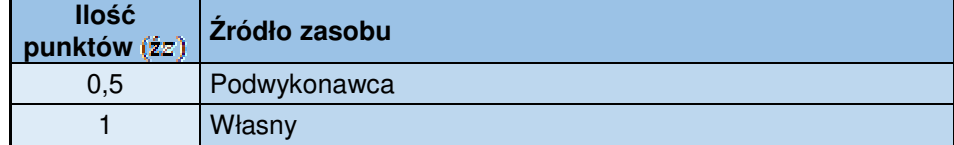

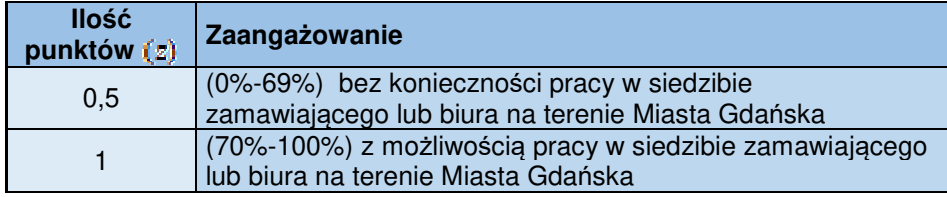

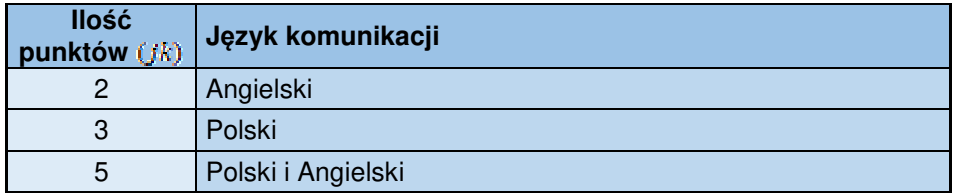

Ocena zostanie przeprowadzona na podstawie załącznika dołączonego do oferty zawierającego opis proponowanego zespołu wdrożeniowego, jego składu, organizacji i doświadczenia oraz zaangażowanie po stronie Wykonawcy. Proponowany wzór tabeli przedstawiono poniżej:

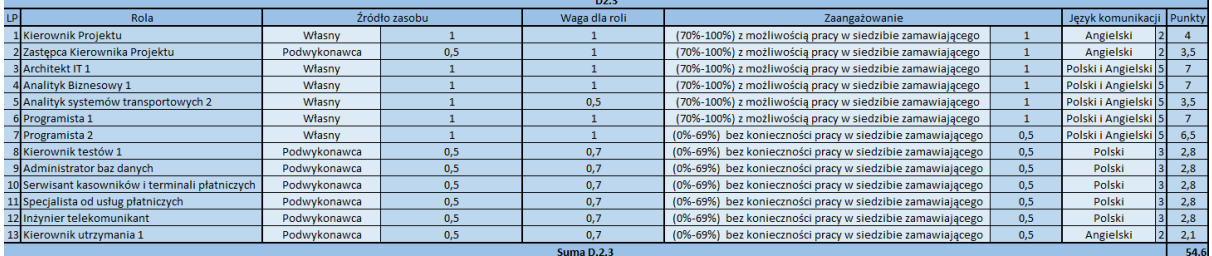

# **2.2.3.1 Zastosowana formuła matematyczna**<br>  $punkty = \sum wrs~(\hat{z}z + z + jk)$

gdzie:

- wr, stanowi wagę roli danego pracownika
- żz, źródło zasobu danego pracownika
- z, zaangażowanie danego pracownika
- $\bullet$  *jk*, stanowi język komunikacji danego pracownika

**D.2.**  $3 = 5 * \frac{punkty\,ocenianej\,oferty}{maksimum\, (punktów)}$ 

gdzie:

• 5 stanowi wagę kryterium D.2.3

- maksimum (punktów), stanowi najwyższą przyznaną liczbę punktów stanowiącą sumę za wszystkich ocenianych pracowników z wszystkich kategorii
- punkty ocenianej oferty stanowi przyznaną, w ramach ocenianej oferty, sumę liczby punktów za wszystkich ocenianych pracowników w wszystkich możliwych kategoriach

Dla oceny przedmiotowego kryterium Wykonawca zobowiązany jest załączyć wraz z ofertą Wykaz osób do oceny kryterium stanowiący Załącznik nr 5 do SIWZ

#### **2.2.4 D2.4 Oczekiwania co do składu zespołu i jego zaangażowania po stronie Zamawiającego**

**Waga kryterium: 2** 

Skład zespołu i waga roli poszczególnych osób znajdują się w tabeli poniżej.

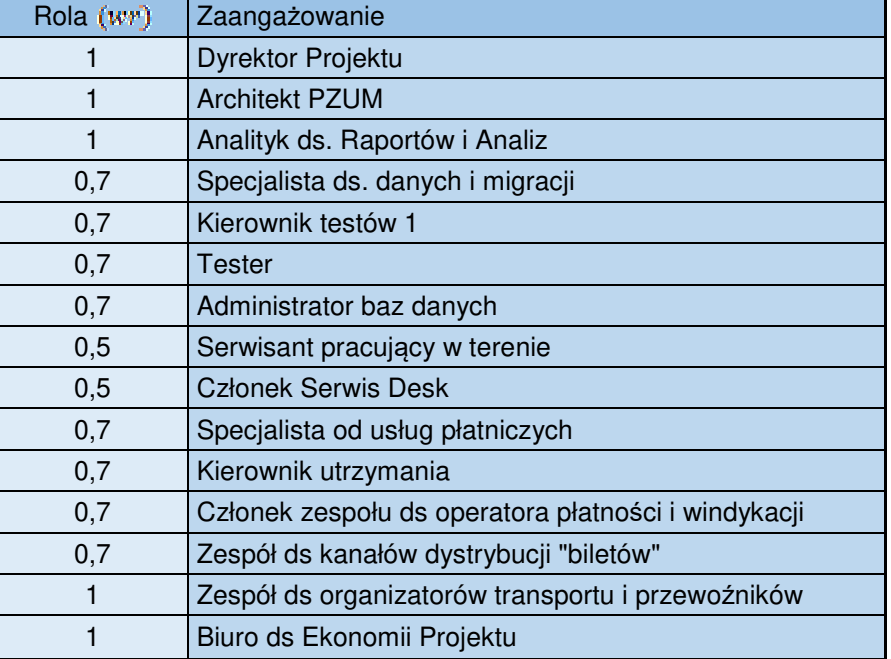

Dla każdego pracownika oceniany jest stopień zaangażowania rozumiany jako ilość osób liczona w pełnych etatach w miesiącu w trakcie realizacji projektu.

#### **2.2.4.1 Zastosowana formuła matematyczna**

 $punkty = \sum wr * zaanga\dot{z}owanie$ gdzie:

- wr, stanowi wage roli danego pracownika
- zgangażowanie ilość osób liczona w pełnych etatach w miesiącu w trakcie realizacji projektu

**D.2.4** = 
$$
2 * \frac{minimum (punkt6w)}{punkty ocean(angle of the)}}
$$

gdzie:

- 2 stanowi wagę kryterium D.2.4
- minimum (punktów), stanowi najniższą przyznaną liczbę punktów za wszystkich ocenianych pracowników w wszystkich możliwych kategoriach
- punkty ocenianej oferty stanowi przyznaną, w ramach ocenianej oferty, liczbę punktów za wszystkich ocenianych pracowników w wszystkich możliwych kategoriach ocenianej oferty

Ocena zostanie przeprowadzona na podstawie załącznika dołączonego do oferty zawierającego opis proponowanego zespołu po stronie Zamawiającego. Proponowany wzór tabeli przedstawiono poniżej:

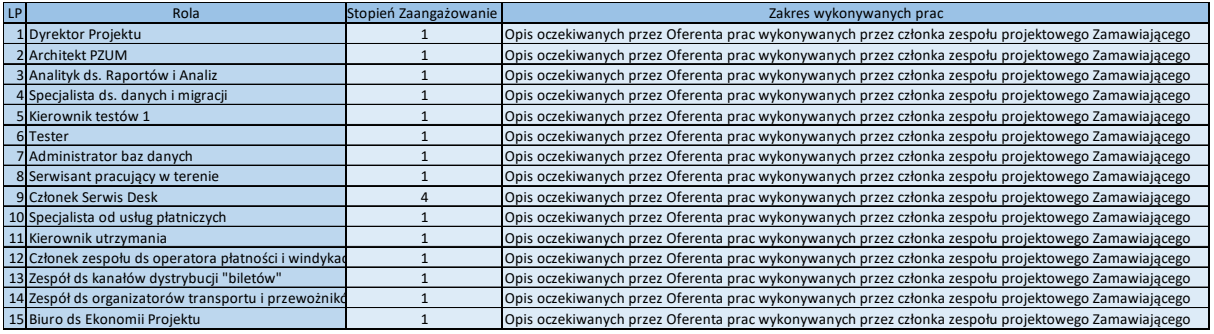

#### **2.3 Zastosowana formuła matematyczna**

#### $D = D.1 + D.2.1 + D.2.2 + D.2.3 + D.2.4$

#### **3 E kryterium sposobu spełnienia wymagań stawianych przed rozwiązaniem Waga kryterium: 20**

Załącznik nr 6 do SIWZ zawiera opis scenariuszy testowych oferowanej próbki i szczegółowy sposób przyznawania punktów. Oferent przygotuje i załączy do Oferty film prezentujący działanie rozwiązania w jednym z formatów albo AVI albo MP4 albo MPEG-4 w rozdzielczości zapewniającej odczyt wszystkich informacji niezbędnych do akceptacji testu i utrwalony na nośniku DVD/CD bez możliwości późniejszej edycji zawartości. Film będzie prezentował oferowane rozwiązanie według wymagań zdefiniowanych w załączniku "Scenariusz testowania próbki". W okresie związania ofertą, Oferent dostarczy, do siedziby Zamawiającego, makietę z urządzeniami opisanymi w swojej ofercie, w celu przeprowadzenia prezentacji wybranych funkcjonalności oferowanego rozwiązania.

#### **4 F kryterium podejścia do skalowalności i rozbudowy rozwiązania**

#### **Waga kryteriów łącznie: 9,3**

**4.1 F.1 Architektura Infrastrukturalna proponowanego rozwiązania w wersji testowej, developerskiej, podstawowej i rozszerzonej w trakcie wdrożenia** 

#### **Waga kryteriów łącznie: 4,65**

Zamawiający ma możliwość udostępnienia na rzecz projektu infrastrukturę chmurowej w technologii Azure.

Zamawiający oczekuje przedstawienie wymagań i wyceny na architekturę rozwiązania w trakcie wdrożenia wykonaną przy wykorzystania kalkulatora Azure (https://azure.microsoft.com/plpl/pricing/calculator/)

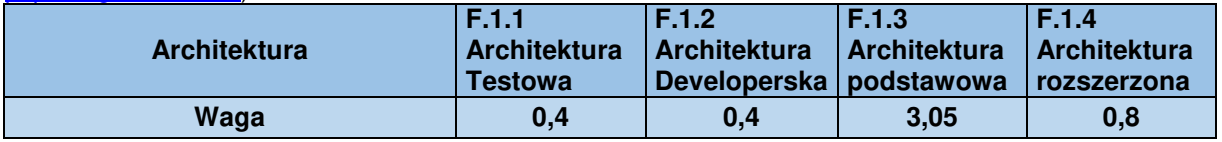

#### przy następujących założeniach:

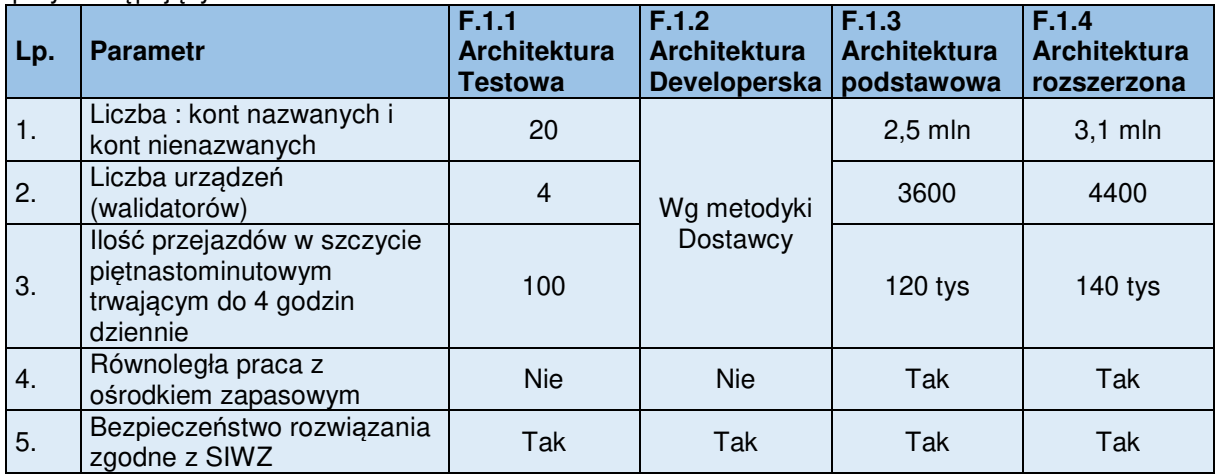

#### **4.1.1 Zastosowana formuła matematyczna**

Wszystkie parametry (F.1.1, F.1.2, F.1.3, F.1.4) zostaną obliczone w analogiczny sposób opisany poniższym wzorem:

#### minimum (oferowanych cen)

oferowana cena

gdzie:

 $F.1.x = waaa *$ 

- x: przyjmuje wartość 1,2,3,4
- $waga$ , stanowi wagę kryterium  $F.1.x$
- of erowana cena, stanowi koszt utrzymania infrastruktury architektury F.1.x ocenianej oferty
- minimum (oferowanych cen), stanowi najniższy koszt utrzymania infrastruktury architektury F.1.x wszystkich ocenianych ofert

#### $F1 = F.1.1 + F.1.2 + F.1.3 + F.1.4$

**4.2 F.2 Architektura Infrastrukturalna proponowanego rozwiązania w wersji testowej, developerskiej, podstawowej i rozszerzonej w trakcie eksploatacji** 

#### **Waga kryteriów łącznie: 4,65**

Zamawiający ma możliwość udostępnienia na rzecz projektu infrastrukturę chmurowej w technologii Azure.

Zamawiający oczekuje przedstawienie wymagań i wyceny na architekturę rozwiązania w trakcie eksploatacji wykonaną przy wykorzystania kalkulatora Azure (https://azure.microsoft.com/plpl/pricing/calculator/)

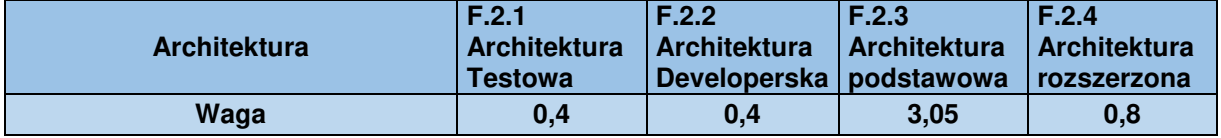

#### przy następujących założeniach:

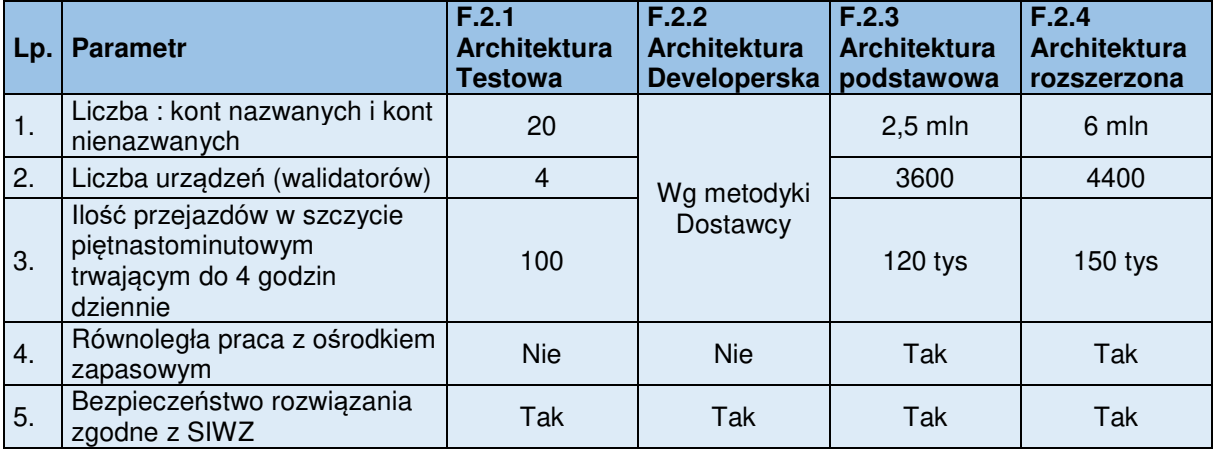

#### **4.2.1 Zastosowana formuła matematyczna**

Wszystkie parametry (F.2.1, F.2.2, F.2.3, F.2.4) zostaną obliczone w analogiczny sposób opisany poniższym wzorem:

$$
F.2.x = waga * \frac{mtntmum (oferowanych cen)}{}
$$

gdzie:

- x: przyjmuje wartość 1,2,3,4
- $\bullet$  waga, stanowi wagę kryterium F.2.x
- *of erowana cena*, stanowi koszt utrzymania infrastruktury architektury F.2.x ocenianei oferty
- minimum (oferowanych cen), stanowi najniższy koszt utrzymania infrastruktury architektury F.2.x wszystkich ocenianych ofert

#### $F1 = F.2.1 + F.2.2 + F.2.3 + F.2.4$

#### **4.3 Zastosowana formuła matematyczna**

 $F = F, 1 + F, 2$ 

#### **5 G kryterium utrzymania systemu Waga kryterium: 16,5**

### **5.1 G.1 Stopień SLA Aplikacyjne**

#### **Waga kryterium: 8,2**

Kryterium określa gwarantowaną przez oferenta stopień SLA Aplikacyjne

#### **5.1.1 Zastosowana formuła matematyczna**

#### oferowane  $SLA - 99.9\%$

#### $G.1 = 8.2$  \*  $maksimum (oferowane SLA - 99.9\%)$

gdzie:

- $\bullet$  8,2, stanowi wage kryterium G.1
- oferowane SLA stanowi oferowany stopień gwarancji działania systemu
- $maksimum (oferowane SLA 99,9%)$ , stanowi największą liczbę za wszystkich ocenianych ofert

#### **5.2 G.2 Stopień SLA sprzętowe**

#### **Waga kryterium: 4,1**

Kryterium określa gwarantowaną przez oferenta SLA sprzętowe…

## **5.2.1 Zastosowana formuła matematyczna**

 $G.2 = 4.1 * \frac{1}{maksimum(oferowane SLA - 99.5\%)}$ <br>adzie:

- 4.1 . stanowi wage kryterium G.2
- oferowane SLA stanowi oferowany stopień gwarancji działania systemu
- $maksimum (oferowane SLA 99.5%)$ ; stanowi najwieksza liczbe za wszystkich ocenianych ofert

#### **5.3 G.3 Deklarowany Czas Naprawy dla Błędu krytycznego**

#### **Waga kryterium: 3,1**

Kryterium określa gwarantowany przez oferenta czas wymiany/naprawy urządzenia.

#### **5.3.1 Zastosowana formuła matematyczna**

#### minimum (of erowany czas)  $6.3 = 3.1*$

#### oferowany czas

gdzie:

- $\cdot$  3.1, stanowi wagę kryterium G.3
- oferowany czas stanowi deklarowany czas wymiany / naprawy urządzenia w minutach
- minimum (oferowany czas), stanowi najkrótszy czas naprawy ze wszystkich ocenianych ofert w minutach

#### **5.4 G.4 Deklarowany Czas Naprawy dla Błędu ważnego**

#### **Waga kryterium: 1,1**

Kryterium określa gwarantowany przez oferenta czas wymiany/naprawy urządzenia dla błędu ważnego.

#### **5.4.1 Zastosowana formuła matematyczna**

#### minimum (of erowany czas)  $6.4 = 1.1*$

#### oferowany czas

gdzie:

- $\bullet$  1.1, stanowi wage kryterium G.4
- $\sigma$  ferowany czas stanowi deklarowany czas wymiany / naprawy urządzenia w minutach
- $minimum (oferowany czas)$ , stanowi najkrótszy czas naprawy ze wszystkich ocenianych ofert w minutach

#### **5.5 Zastosowana formuła matematyczna**   $G = G.1 + G.2 + G.3 + G.4$

#### **6 Dodatkowe informacje**

- Wszystkie obliczenia pośrednie powinny być wykonywane przy najwyższej możliwej precyzji.
- Zaokrągleniu do trzech miejsc po przecinku ulegnie finalna liczba przyznanych punktów.
- W przypadku oferentów, który uzyskali taką samą liczbę punktów do trzech miejsc po przecinku, decydować będą porównania podwyższonej precyzji (bez zaokrągleń finalnej liczby przyznanych punktów).
- Wszystkie porównania i zaokrąglenia odbędą się zgodnie z zasadami matematycznymi.

#### **Ocena końcowa oferty:**

Jest to suma punktów uzyskanych za kryterium **"cena",** kryterium **"podejścia do realizacji projektu",** kryterium **"sposobu spełnienia wymagań stawianych przed rozwiązaniem",** kryterium **"podejścia do skalowalności i rozbudowy rozwiązania",** kryterium **"utrzymania systemu"** 

#### **Wykonawca może uzyskać maksymalnie 100 pkt.**

**XII. Informacja o formalnościach, jakie powinny zostać dopełnione po wyborze oferty w celu zawarcia umowy w sprawie zamówienia publicznego.**

Wykonawca, którego oferta została wybrana jako najkorzystniejsza, zobowiązany jest w przypadku wyboru oferty Wykonawców wspólnie ubiegających się o udzielenie zamówienia – przedłożyć Zamawiającemu umowę regulującą współpracę tych podmiotów (w formie oryginału lub kserokopii potwierdzonej za zgodność z oryginałem przez Wykonawcę oraz przedłożyć zabezpieczenie należytego wykonania umowy.

#### **XIII. Wymagania dotyczące zabezpieczenia należytego wykonania umowy.**

- **1.** W celu pokrycia roszczeń z tytułu niewykonania lub nienależytego wykonania umowy Zamawiający będzie żądał wniesienia przez Wykonawcę, z którym zawrze umowę w sprawie zamówienia publicznego, zabezpieczenia należytego wykonania umowy w wysokości 10 % całkowitej ceny oferty brutto.
- **2.** Wykonawca zobowiązany będzie wnieść zabezpieczenie najpóźniej z dniem zawarcia umowy.
- **3.** Zabezpieczenie należytego wykonania umowy może być wniesione zgodnie z wyborem Wykonawcy w jednej lub w kilku następujących formach: w pieniądzu, poręczeniach bankowych lub poręczeniach spółdzielczej kasy oszczędnościowo - kredytowej, (z tym że poręczenie kasy jest zawsze poręczeniem pieniężnym), gwarancjach bankowych, gwarancjach ubezpieczeniowych, poręczeniach udzielanych przez podmioty, o których mowa w art. 6 b ust. 5 pkt 2 ustawy z dnia 9 listopada 2000 r. o utworzeniu Polskiej Agencji Rozwoju Przedsiębiorczości (tekst jednolity Dz. U. z 2007 r. Nr 42, poz. 275 z późn. zm.).
- **4.** Treść dokumentu gwarancyjnego powinna zawierać zapis "zabezpieczenie służy pokryciu roszczeń z tytułu niewykonania lub nienależytego wykonania umowy". Treść dokumentu gwarancyjnego podlegać będzie akceptacji przez Zamawiającego.
- **5.** Zabezpieczenie należytego wykonania umowy wnoszone w pieniądzu należy przelać na rachunek: PKO BP nr 80 1020 1811 0000 0002 0321 9920.
- **6.** Zabezpieczenie wnoszone w postaci poręczenia lub gwarancji musi zawierać następujące elementy:
	- **1)** Nazwę Wykonawcy i jego siedzibę (adres);
	- **2)** Nazwę Beneficjenta (Zamawiającego);
	- **3)** Nazwę Gwaranta lub Poręczyciela;
	- **4)** Określać wierzytelność, która ma być zabezpieczona gwarancją;
	- **5)** Sformułowanie zobowiązania Gwaranta do **nieodwołalnego i bezwarunkowego zapłacenia kwoty zobowiązania na pierwsze żądanie zapłaty**, w terminie do 30 dni od dnia złożenia przez Beneficjenta pisemnego żądania zapłaty, w przypadku gdy Wykonawca:
		- **a)** nie wykonał przedmiotu umowy w terminach wynikających z umowy;
		- **b)** wykonał nienależycie przedmiot umowy.
- **7.** Z chwilą zaistnienia przynajmniej jednego z wymienionych w ust. 6 pkt. 5 lit. a) i b) powyżej przypadków, Zamawiający wystąpi do Gwaranta lub Poręczyciela z pisemnym żądaniem zapłacenia kwoty stanowiacej zabezpieczenie należytego wykonania umowy.
- **8.** W przypadku wniesienia wadium w pieniądzu Wykonawca może wyrazić zgodę na zaliczenie kwoty wadium na poczet zabezpieczenia.
- **9.** W trakcie realizacji umowy Wykonawca może dokonać zmiany formy zabezpieczenia na jedną lub kilka form, o których mowa w ust. 3 powyżej, przy czym zmiana form zabezpieczenia musi być dokonywana z zachowaniem ciągłości zabezpieczenia i bez zmniejszenia jego wysokości.
- **10.** Zamawiający zwróci zabezpieczenie należytego wykonania umowy w następujący sposób:
	- **1)** 70% w terminie 30 dni od dnia wykonania zamówienia i uznania przez Zamawiającego za należycie wykonane,
	- **2)** 30 % nie później niż w 15 dniu po upływie okresu rękojmi za wady.

#### **XIV. Istotne dla stron postanowienia, które zostaną wprowadzone do treści zawieranej umowy w sprawie zamówienia publicznego, ogólne warunki umowy, wzór umowy.**

Zamawiający wymaga aby Wykonawca zawarł z nim umowę o zamówienie publiczne na warunkach określonych we Wzorze umowy, stanowiącym **Załącznik nr 3 do SIWZ**.

#### **XV. Pouczenie o środkach ochrony prawnej przysługujących Wykonawcy w toku postępowania o udzielenie zamówienia publicznego.**

- **1.** Odwołanie wnosi się w terminie 10 dni od dnia przesłania informacji o czynności zamawiającego stanowiącej podstawę jego wniesienia – jeżeli zostały przesłane w sposób określony w art. 180 ust. 5 zdanie drugie ustawy Pzp albo w terminie 15 dni – jeżeli zostały przesłane w inny sposób.
- **2.** Zasady wnoszenia środków ochrony prawnej w niniejszym postępowaniu regulują przepisy Działu VI ustawy Pzp.

#### **XVI. Klauzula informacyjna z art. 13 RODO**

Zgodnie z art. 13 ust. 1 i 2 rozporządzenia Parlamentu Europejskiego i Rady (UE) 2016/679 z dnia 27 kwietnia 2016 r. w sprawie ochrony osób fizycznych w związku z przetwarzaniem danych osobowych i w sprawie swobodnego przepływu takich danych oraz uchylenia dyrektywy 95/46/WE (ogólne rozporządzenie o ochronie danych) (Dz. Urz. UE L 119 z 04.05.2016, str. 1), dalej "RODO", informuję, że:

- **1.** administratorem Pani/Pana danych osobowych jest InnoBaltica Sp. z o. o., ul. Równa 19/21, 80- 067 Gdańsk;
- **2.** Pani/Pana dane osobowe przetwarzane będą na podstawie art. 6 ust. 1 lit. c RODO w celu związanym z postępowaniem o udzielenie zamówienia publicznego wdro*ż*enie na obszarze województwa pomorskiego, wspólnego dla wszystkich organizatorów i przewo*ź*ników, systemu poboru opłat za przewozy w zbiorowym transporcie pasa*ż*erskim oraz systemu jednolitej informacji pasa*ż*erskiej prowadzonym w trybie przetargu ograniczonego;
- **3.** odbiorcami Pani/Pana danych osobowych będą osoby lub podmioty, którym udostępniona zostanie dokumentacja postępowania w oparciu o art. 8 oraz art. 96 ust. 3 ustawy z dnia 29 stycznia 2004 r. – Prawo zamówień publicznych (Dz. U. z 2017 r. poz. 1579 i 2018), dalej "ustawa Pzp";
- **4.** Pani/Pana dane osobowe będą przechowywane, zgodnie z art. 97 ust. 1 ustawy Pzp, przez okres 4 lat od dnia zakończenia postępowania o udzielenie zamówienia, a jeżeli czas trwania umowy przekracza 4 lata, okres przechowywania obejmuje cały czas trwania umowy;
- **5.** obowiązek podania przez Panią/Pana danych osobowych bezpośrednio Pani/Pana dotyczących jest wymogiem ustawowym określonym w przepisach ustawy Pzp, związanym z udziałem w postępowaniu o udzielenie zamówienia publicznego; konsekwencje niepodania określonych danych wynikają z ustawy Pzp;
- **6.** w odniesieniu do Pani/Pana danych osobowych decyzje nie będą podejmowane w sposób zautomatyzowany, stosowanie do art. 22 RODO;
- **7.** posiada Pani/Pan:
	- **1)** na podstawie art. 15 RODO prawo dostępu do danych osobowych Pani/Pana dotyczących;
	- **2)** na podstawie art. 16 RODO prawo do sprostowania Pani/Pana danych osobowych **\*** ;
	- **3)** na podstawie art. 18 RODO prawo żądania od administratora ograniczenia przetwarzania danych osobowych z zastrzeżeniem przypadków, o których mowa w art. 18 ust. 2 RODO \*\*;
	- **4)** prawo do wniesienia skargi do Prezesa Urzędu Ochrony Danych Osobowych, gdy uzna Pani/Pan, że przetwarzanie danych osobowych Pani/Pana dotyczących narusza przepisy RODO;
- **9.** nie przysługuje Pani/Panu:
	- **1)** w związku z art. 17 ust. 3 lit. b, d lub e RODO prawo do usunięcia danych osobowych;
	- **2)** prawo do przenoszenia danych osobowych, o którym mowa w art. 20 RODO;
	- **3) na podstawie art. 21 RODO prawo sprzeciwu, wobec przetwarzania danych osobowych, gdyż podstawą prawną przetwarzania Pani/Pana danych osobowych jest art. 6 ust. 1 lit. c RODO**.

#### **CZĘŚĆ SZCZEGÓLNA**

#### **XVII. Zasady zwracania się Wykonawców o udzielenie wyjaśnień do treści SIWZ i udzielania przez Zamawiającego tych wyjaśnień.**

**1.** Każdy uczestnik postępowania ma prawo zwrócić się do Zamawiającego o wyjaśnienie treści niniejszej SIWZ. Zamawiający udzieli wyjaśnień niezwłocznie, jednak nie później niż 6 dni przed upływem terminu składania ofert, pod warunkiem, że wniosek o wyjaśnienie treści SWIZ wpłynął nie później niż do końca dnia, w którym upływa połowa wyznaczonego terminu do składania ofert.

- **2.** Jeżeli wniosek o wyjaśnienie treści SIWZ wpłynął do Zamawiającego po upływie terminu składania wniosku, o którym mowa w ust. 1 powyżej, lub dotyczy udzielonych wyjaśnień, Zamawiający może udzielić wyjaśnień albo pozostawić wniosek bez rozpoznania.
- **3.** Przedłużenie terminu składania ofert nie wpływa na bieg terminu składania wniosku, o którym mowa w ust. 1 powyżej.

#### **XVIII. Zasady i tryb wyboru oferty najkorzystniejszej.**

- **1.** Wyboru najkorzystniejszej oferty dokonuje Zamawiający po uprzednim sprawdzeniu i ocenie ofert na podstawie kryteriów oceny określonych w pkt. XI powyżej.
- **2.** Zamawiający poprawi w ofertach omyłki o których mowa w art. 87 ust 2 ustawy Pzp niezwłocznie zawiadamiając o tym Wykonawcę, którego oferta została poprawiona.
- **3.** Oferta Wykonawcy zostanie odrzucona w przypadku wystąpienia którejkolwiek z przesłanek określonych w art. 89 ust 1 ustawy Pzp.
- **4.** Zamawiający unieważni postępowanie o udzielenie zamówienia publicznego w przypadku wystąpienia którejkolwiek z przesłanek określonych w art. 93 ustawy Pzp.
- **5.** Zamawiający przewiduje możliwość unieważnienia postępowanie o udzielenie zamówienia, jeżeli środki, które Zamawiający zamierzał przeznaczyć na sfinansowanie całości lub części zamówienia, nie zostały mu przyznane.

#### **XIX. Termin zawarcia umowy.**

- **1.** Wykonawca, którego oferta zostanie wybrana jako najkorzystniejsza, zobowiązany będzie do zawarcia umowy w terminie określonym przez Zamawiającego, nie krótszym niż 10 dni od dnia przesłania zawiadomienia o wyborze oferty najkorzystniejszej za pośrednictwem środków komunikacji elektronicznej, z zastrzeżeniem sytuacji określonej w art. 94 ust. 2 pkt. 1) lit. b ustawy Pzp.
- **2.** Jeżeli Wykonawca, którego oferta została wybrana jako najkorzystniejsza będzie uchylał się od zawarcia umowy, Zamawiający może wybrać ofertę najkorzystniejszą spośród pozostałych ofert, bez przeprowadzania ich ponownej oceny, chyba, że zachodzą przesłanki unieważnienia postępowania.

#### **XX. Pozostałe informacje.**

- **1. Wykonawca, w terminie 3 dni od dnia zamieszczenia na stronie internetowej informacji z otwarcia ofert, o której mowa w art. 86 ust. 5 ustawy Pzp, przekazuje Zamawiającemu oświadczenie o przynależności lub braku przynależności do tej samej grupy kapitałowej, o której mowa w art. 24 ust. 1 pkt. 23 ustawy Pzp. Wraz ze złożeniem oświadczenia, Wykonawca może przedstawić dowody, że powiązania z innym Wykonawcą nie prowadzą do zakłócenia konkurencji w postępowaniu o udzielenie zamówienia. Wzór oświadczenia stanowi Załącznik nr 2 do SIWZ.**
- **2.** Zamawiający przewiduje udzielenie zamówień, o których mowa w art. 67 ust. 1 pkt. 7) ustawy Pzp. w przypadku udzielania dotychczasowemu wykonawcy zamówienia podstawowego, zamówienia na dodatkowe dostawy, których celem jest częściowa wymiana dostarczonych produktów lub instalacji albo zwiększenie bieżących dostaw lub rozbudowa istniejących instalacji, jeżeli zmiana wykonawcy zobowiązywałaby zamawiającego do nabywania materiałów o innych właściwościach technicznych, co powodowałoby niekompatybilność techniczną lub nieproporcjonalnie duże trudności techniczne w użytkowaniu i utrzymaniu tych produktów lub instalacji.
- **3.** Zamawiający nie dopuszcza składania ofert wariantowych i częściowych.
- **4.** Zamawiający przewiduje dokonanie zmian w umowie. Okoliczności dokonywania zmiany w umowie zawartej z Wykonawcą wymienione zostały we Wzorze umowy, stanowiącym **Załącznik nr 3 do SIWZ**.
- **5.** Zamawiający przewiduje dokonanie zmian umowy w toku jej realizacji w przypadku zaistnienia okoliczności, o których mowa w art. 144 ustawy Pzp.
- **6.** Wszelkie nieuregulowane w niniejszym SIWZ czynności, uprawnienia, obowiązki Wykonawców i Zamawiającego, których ustawa nie nakazała zawierać Zamawiającemu w SIWZ, a które mogą przyczynić się do właściwego przebiegu postępowania, reguluje ustawa Pzp.

#### **Załączniki:**

- 1. Formularz oferty
- 2. Oświadczenie o przynależności do grupy kapitałowej
- 3. Wzór umowy
- 4. Opis przedmiotu zamówienia
- 5. Wykaz osób do oceny kryterium 6. Scenariusz testowania próbki
- 7. Podejście do realizacji projektu